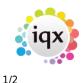

## Separation of Compliance Docs and Docs

This feature separates out Compliance Documents by document type.

To access this feature in the Person form, scroll down the sidebar.

Compliance documents can be created in:-

Person form – Documents – Select document - Copy to Compliance **OR** Drag a document into Compliance Documents. Select all or part of the document - Save Compliance - Select Document Type – Complete Compliance document questionnaire.

| Revin Jones             |                             |                     |               |          |   |                 |                              |                    |             |                 |                   |               | • 💌     |
|-------------------------|-----------------------------|---------------------|---------------|----------|---|-----------------|------------------------------|--------------------|-------------|-----------------|-------------------|---------------|---------|
| N A D No                |                             | 10) III<br>100 🔌    | ) 🔜 🤸         |          | _ |                 | mailings <u>C</u>            | ete Si<br>hange tr |             | alles 😸         | •                 |               |         |
| Temp                    | Division<br>Known As        | North East          | M.            |          | ^ | Headline        | ,                            |                    |             |                 |                   |               | 1       |
| History -               | Nown As                     | Kevin Jon           | 168           |          |   | Alert           |                              |                    |             |                 |                   |               |         |
| Progress                | State                       | Current             |               |          |   |                 | partments                    | Cape               | touction /P | erm+Temp)       |                   |               |         |
| Company SDS             | Available<br>Available From |                     |               |          |   |                 | estionnaire                  |                    | truction    |                 |                   |               |         |
| Placements              | Personal                    |                     |               |          |   | KEY SKI         |                              |                    |             |                 |                   |               |         |
| Withholds               | Home Phone<br>Day Phone     | 020 7123            | 2345          |          |   | Carpe           | nter<br>tom Reg Pac.         | No                 |             |                 |                   |               |         |
| AWR                     | Mobile<br>E-mail            | kevinjone           | s@icyx.com    |          |   | =***Pers        | on Q'aire***                 |                    |             |                 |                   |               |         |
| Payroll                 | Payroll Email A.            |                     |               |          |   | Own             | t mailmerge U<br>Transport?  | No                 |             |                 |                   |               |         |
| Payrol Address          | Address                     | , W1 20P            |               |          |   |                 | ce Willing to<br>ency Contac |                    |             |                 |                   |               |         |
| STi Worker Enq          | Source<br>Consultant        | Networki<br>SHELLEY |               |          |   | Face            | to Face Inter.               |                    |             |                 |                   |               |         |
| Location Map            | Compliance U                |                     |               |          |   | Right<br>Min Si | to Work                      |                    |             |                 |                   |               |         |
| Temp Desks              | Registered                  | No. 19896           | 8 Date 10/08/ | 2020     | ¥ |                 |                              |                    |             |                 |                   |               | - I`    |
| Photo                   |                             |                     | Add MS-Offic  |          | _ | Delete          | Acchive                      | Make (             | Sarrent CV  |                 | Capy              | to Compile    | nce Shi |
| Documents               | State All                   | ~ 7/1               | AI            | v Filter | L |                 |                              |                    |             |                 |                   |               |         |
| Compliance<br>Documents |                             |                     | Description   |          |   |                 | Type                         |                    | File Type   | Created         | Publish<br>To Web | In CV<br>Send | Restric |
| Compliance Detail       | visa                        |                     |               |          |   | Visi            | -                            |                    | JPG         | 09/11/2020 19:4 |                   |               |         |
|                         | passport                    |                     |               |          |   | 245             | sport                        |                    | JPG         | 09/11/2020 19:4 | 2                 |               |         |
| Compliance<br>Domains   |                             |                     |               |          |   |                 |                              |                    |             |                 |                   |               |         |
| Checkist -              |                             |                     |               |          |   |                 |                              |                    |             |                 |                   |               |         |
| Perm                    |                             |                     |               |          |   |                 |                              |                    |             |                 |                   |               |         |
| Accounts                | <                           |                     |               |          |   |                 |                              |                    |             |                 |                   |               | >       |

Compliance documents are saved as pdf documents. A pdf copy of the compliance document will be saved in Compliance Documents.

| Documents<br>Compliance | Expand       | Redact           | Archive/Unarchive | Questions    | Show Archived |   |  |
|-------------------------|--------------|------------------|-------------------|--------------|---------------|---|--|
| Documents               |              | scription        | T                 | File Type    | Pu            |   |  |
| Dotail                  | Brenda Check | kley Cover Lette | t                 | Cover Letter | PDF           | 0 |  |

Compliance documents may be redacted. Select the document – Redact – Select the Black or White button - Click and hold down the left mouse key to drag a square over part of the document – Save and Close.

iqx - https://iqxusers.co.uk/iqxhelp/

## 2024/05/08 11:15

Redacted documents have a file type R in Compliance Documents.

| Questio | nnaire | Expand Redact Archive/Unarchive | Questions Delete | Show Arcl      | hived Sho |
|---------|--------|---------------------------------|------------------|----------------|-----------|
| Notes   |        | Description                     | Туре             | File Type Publ |           |
| 2nd N   | lotes  | Brenda Checkley Cover Letter    | Cover Letter     | PDF            | 0         |
| Refer   | ence   | Brenda Checkley Cover Letter    | Cover Letter     | PDF            | R         |
| Hist    | ory    |                                 |                  |                |           |

This feature may require System Administrator setup.

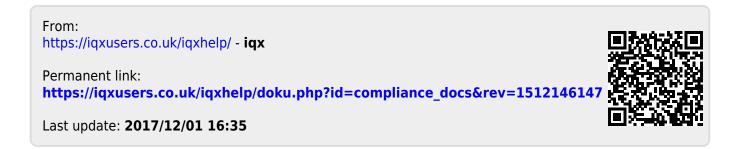

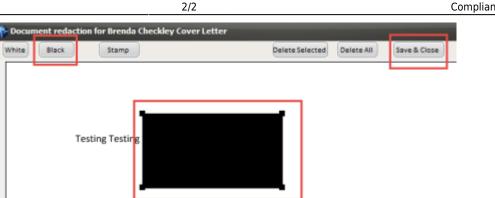

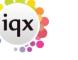

**Compliance Documents**